## Adobe Premiere ProCC2015.2 Ver,9.2.0(41)Build 4Kクリップ取り込み手順

注意:Intra4KーLT,Intra2KーLT、Intra-LTフォーマットはサポートしていません。 ※ P2 Viewer Plus (最新版)で、DPXに変換すると、ビデオファイルのみ取り込みが可能になります。(次ページに手順あり)

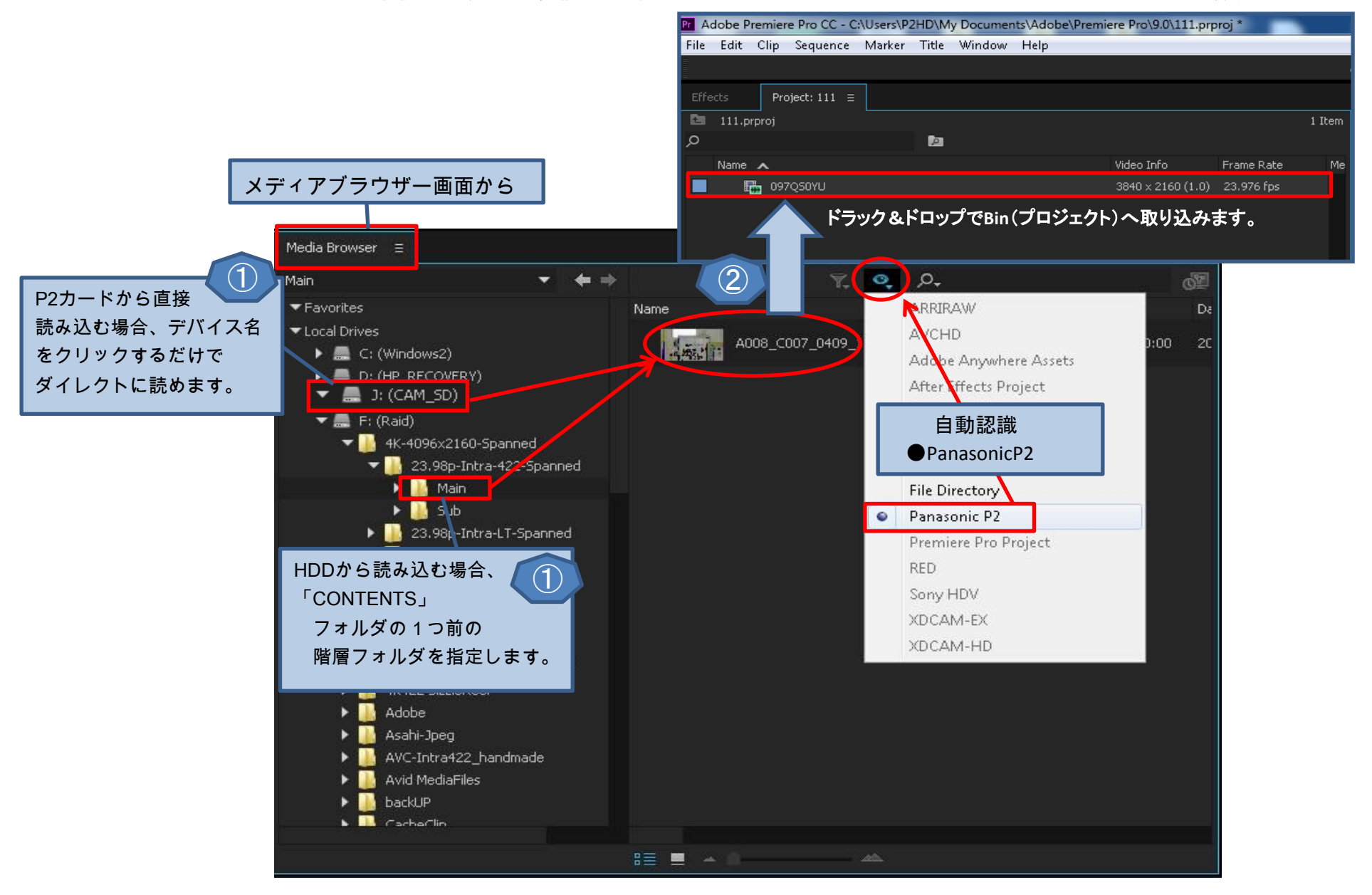

## P2Viewer Plus のDPX変換

・Intra4K-LT,Intra2K-LT、Intra-LTフォーマットはPremiere ProCCがサポートしていない為、 Importするには、P2 ViewerPlusで「DPXファイル」に変換が必要です!

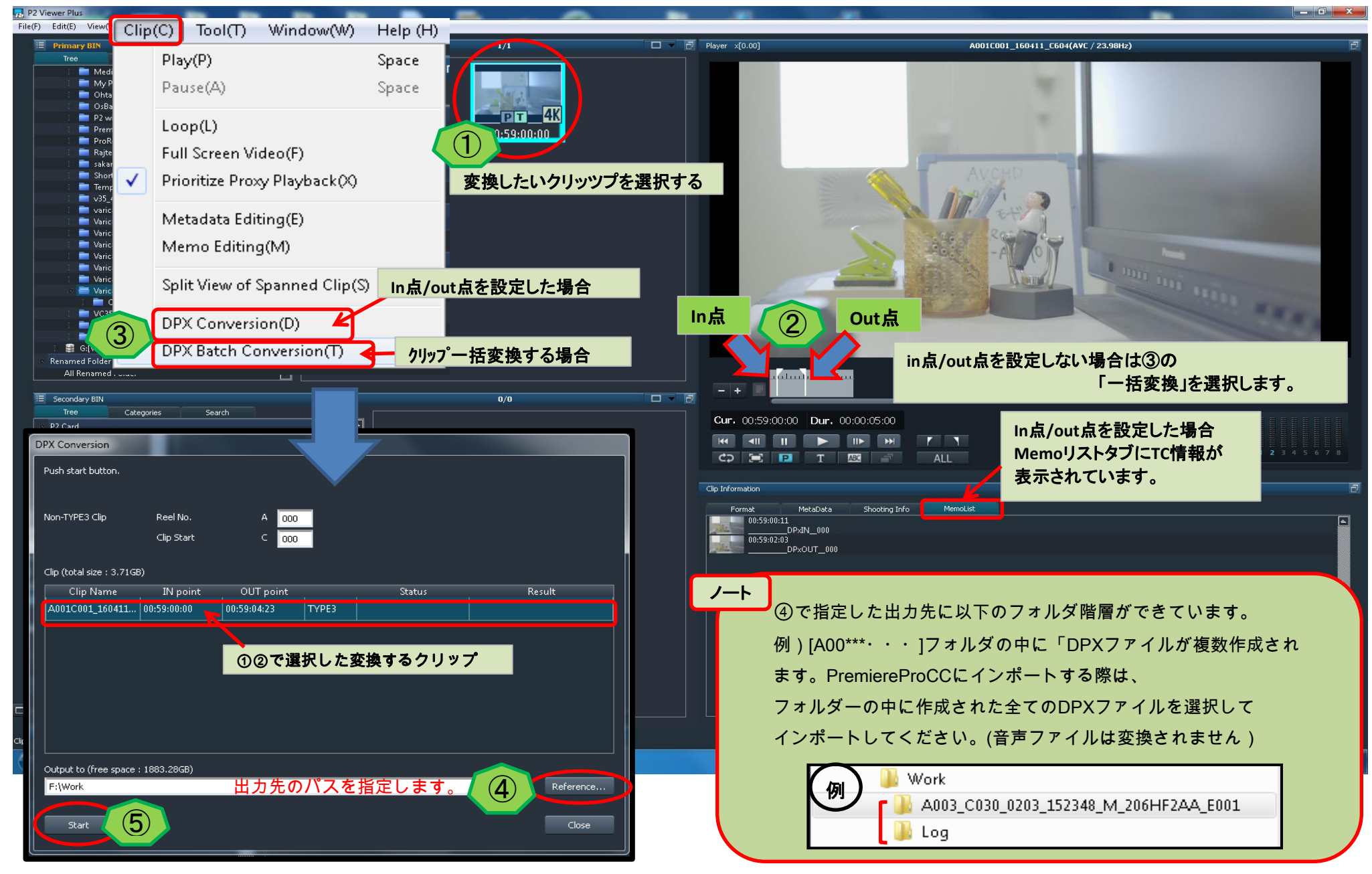